# Zgłoś do ubezpieczenia członka rodziny – TO NIC NIE KOSZTUJE !!!

Rodzie, małżonek podlegający ubezpieczeniu zdrowotnemu ma obowiązek zgłosić do ubezpieczenia zdrowotnego swoje nieubezpieczone dziecko/małżonka.

### Kogo należy zgłosić?

- 1. dziecko własne, dziecko małżonka, dziecko przysposobione, wnuka albo dziecko obce, dla którego ustanowiono opiekę, albo dziecko obce w ramach rodziny zastępczej lub rodzinnego domu dziecka, do ukończenia przez nie 18 lat, a jeżeli uczy się dalej w szkole, zakładzie kształcenia nauczycieli, uczelni lub jednostce naukowej prowadzącej studia doktoranckie - do ukończenia 26 lat, natomiast jeżeli posiada orzeczenie o znacznym stopniu niepełnosprawności lub inne traktowane na równi - bez ograniczenia wieku.
- 2. małżonka (który nie posiada własnego tytułu do ubezpieczenia),
- 3. wstepnych pozostających z ubezpieczonym we wspólnym gospodarstwie domowym (np. nieubezpieczonych rodziców, dziadków)

### Gdzie zgłosić nieubezpieczonego członka rodziny?

Obowiązek zgłoszenia członka rodziny do ubezpieczenia zdrowotnego realizowany jest poprzez płatnika składki, np.

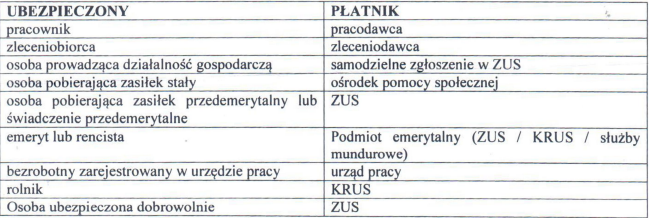

Wystarczy, że jedno z ubezpieczonych rodziców zgłosi dziecko do ubezpieczenia zdrowotnego.

Wnuki moga zostać zgłoszone do ubezpieczenia dziadków tylko w przypadku, gdy żadne z rodziców nie posiada swojego ubezpieczenia w Polsce lub w innym kraju UE/EFTA (tj. jeśli rodzic podlega obowiązkowi ubezpieczenia wynikającego z przepisów ustawy lub nie jest osoba uprawniona do świadczeń opieki zdrowotnej na podstawie przepisów o koordynacji z tytułu wykonywania pracy lub ubezpieczenia dobrowolnego sam musi zadbać o ubezpieczenie dziecka. Dziadkowie nie moga w takim przypadku zgłosić wnuka do swojego ubezpieczenia).

### Zmiana pracy a aktualność zgłoszenia członka rodziny

Pamiętaj o tym, że jeśli zmieniasz pracę lub uzyskujesz świadczenia emerytalno-rentowe (zmiana tytułu ubezpieczenia zdrowotnego), należy ponownie zgłosić dziecko/małżonka do ubezpieczenia zdrowotnego. Nie wystarczy, że już raz członek rodziny został kiedyś zgłoszony do Twojego ubezpieczenia – ubezpieczenie członka rodziny nie odnawia się automatycznie u Twojego nowego platnika, musisz ponownie poinformować że masz członków rodziny wymagających zgłoszenia!!!

# Podjęcie pracy przez dotychczas zgłoszonego członka rodziny

W momencie, w którym dziecko/małżonek zdobeda własny tytuł do ubezpieczenia zdrowotnego, np. zostanie im przyznana renta, stypendium sportowe, z którego pobierana jest składka na ubezpieczenie zdrowotne, zostana zatrudnieni na umowe zlecenie, zarejestruja się w PUP albo rozpoczyna prowadzenie własnej działalności gospodarczej należy pamietać o wyrejestrowani dziecka/małżonka z ubezpieczenia zdrowotnego jako członka rodziny u swojego płatnika składek (np. u swojego pracodawcy lub w ZUS).

WAŻNE !!!! Po ustaniu tytułu do ubezpieczenia zdrowotnego dziecka/małżonka (np. po ustaniu jego stosunku pracy, wyrejestrowaniu z PUP, wygaśnięciu stypendium sportowego), powinieneś PONOWNIE dokonać jego zgłoszenia do ubezpieczenia zdrowotnego jako członka rodziny bo status członka rodziny nie jest przywracany automatycznie.

WSKAZÓWKA DLA Twojego PŁATNIKA SKŁADEK – ubezpieczony powinien dokonać aktualizacji zgłoszenia członka rodziny przy uwzględnieniu zasady, że data nabycia uprawnień wynikająca z nowego zgłoszenia powinna być późniejsza niż data ustania własnego tytułu obowiązkowego zgłaszanego członka rodziny (utrata przez członka rodziny tytułu do ubezpieczenia w dniu 31.03., data zgłoszenia jako członek rodziny 01.04. Zgłoszenie z datą 30.03. czy 31.03. jest błędem).

## Gdzie sprawdzić czy jesteś ubezpieczony?

- u płatnika składek
- $\bullet$  w ZUS
- w siedzibie lub delegaturach NFZ
- w Zintegrowanym Informatorze Pacienta / Internetowym Koncie Pacienta
- poprzez system EWUŚ w każdej poradni posiadającej umowe z NFZ (np. przed wizyta u lekarza) – czerwony eWUŚ a w przypadku dzieci do 18. roku życia zielony eWUŚ z dopiskiem "DN" wskazują na nieprawidłowy status ubezpieczenia i wymaga wyjaśnienia

## Co zrobić gdy EWUŚ wyświetla się na czerwono, a płatnik twierdzi, że dokonał zgłoszenia członka rodziny do ubezpieczenia?

- 1. Wypełnij wniosek o weryfikację status ubezpieczenia (wniosek jest do pobrania na stronie: https://www.nfz-lodz.pl/attachments/article/5733/Weryfikacja%20statusu%20ubczpieczenia.pdf);
- 2. Załącz do niego dokumenty potwierdzające Twoje zgłoszenie do ubezpieczenia zdrowotnego (np. dokument ZUS ZUA) oraz dokument potwierdzający zgłoszenie do ubezpieczenia członka rodziny (dokument ZUS ZCNA):
- 3. Ww. dokumenty wyślii na adres: Łódzki Oddział Wojewódzki Narodowego Funduszu Zdrowia Wydział Spraw Świadczeniobiorców, 90-032 Łódź, ul. Kopcińskiego 58.